# mx mendix

### **Expert Series Webinar**

### **Deep Dive Into XPath**

Daniela Field – Senior Solutions Consultant

### **Agenda**

- ▶ What are XPaths
- ▶ XPath Syntax
- } Examples
- ▶ Best Practices

### **XPath – What is it?**

- ▶ Primary query language
	- OQL is secondary query language
- ▶ Query on hierarchical structures

**What is a query?**

▶ A query is a command to obtain a specific set of data

### **XPath - Locations**

### } **Pages**

- Constrain on context (i.e. data grid)
- Constrain on selectable data (i.e. reference selector)

### } **Microflows**

- § Constrain on data retrieve
- } **Security**
	- Constrain on access rights

### **XPath - Query on hierarchical structures**

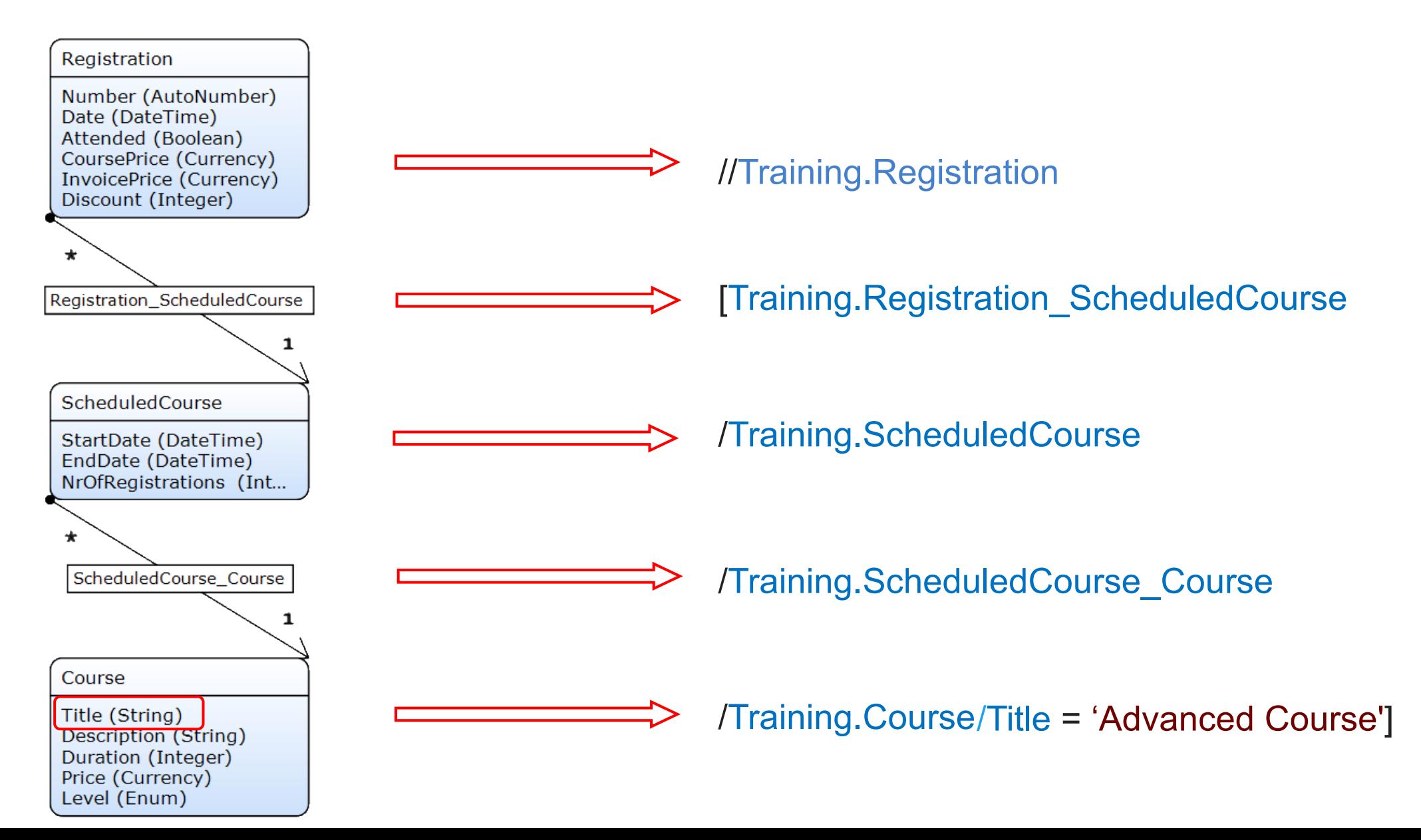

### **XPath – Total XPath query**

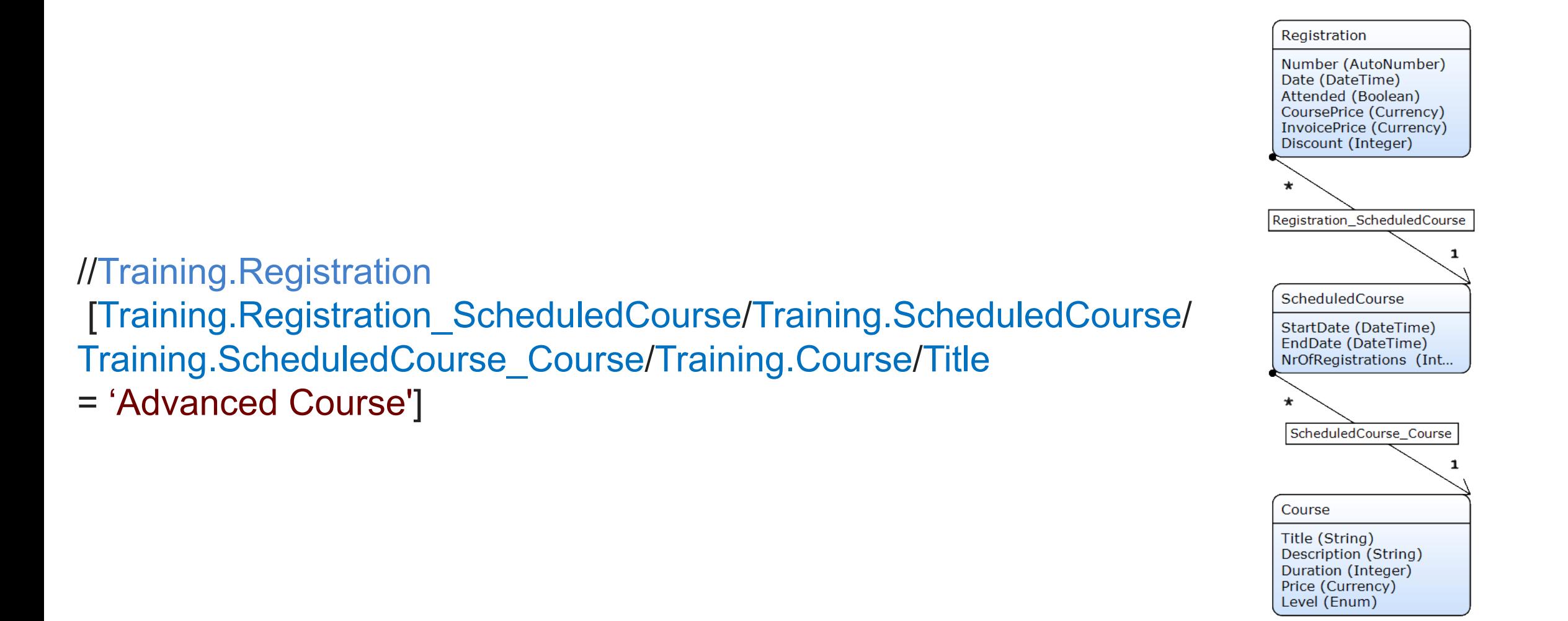

### **XPath - Tokens**

- // **//Training.Course** Context (managed under the hood)
- **[ ] Fitle = 'Advanced Course']** Grouping of Xpath

**Training Course** Separate module & element

/ Training. Course/Title Separate domain model elements

( ) [not**(**Title = 'Introduction Course'**)**] Grouping of functions

### **XPath - Elements**

**Attributes** 

- ▶**Entities**
- **Associations**
- ▶ Variables

[**Name** = 'Jansen'] [**Training.Trainee**/Name = 'Jansen'] [**Training.Registration\_Trainee**/ Training.Trainee/Name = 'Jansen'] [Training.Registration\_Trainee = **\$Trainee**]

### **XPath - Operators**

#### $\blacktriangleright$  +, -

#### $\blacktriangleright$  \*, div

### $\blacktriangleright$  =, !=, <, <=, >, >=

▶ or, and, **empty** 

#### **Examples**

#### § [Grade **<** 5 **or** Grade **>=** 7 **and** Training.Registration\_Trainee/Training.Trainee/FirstName **= empty**]

### **XPath - Example Attribute value 1/3**

#### **//Training.Trainee** Return

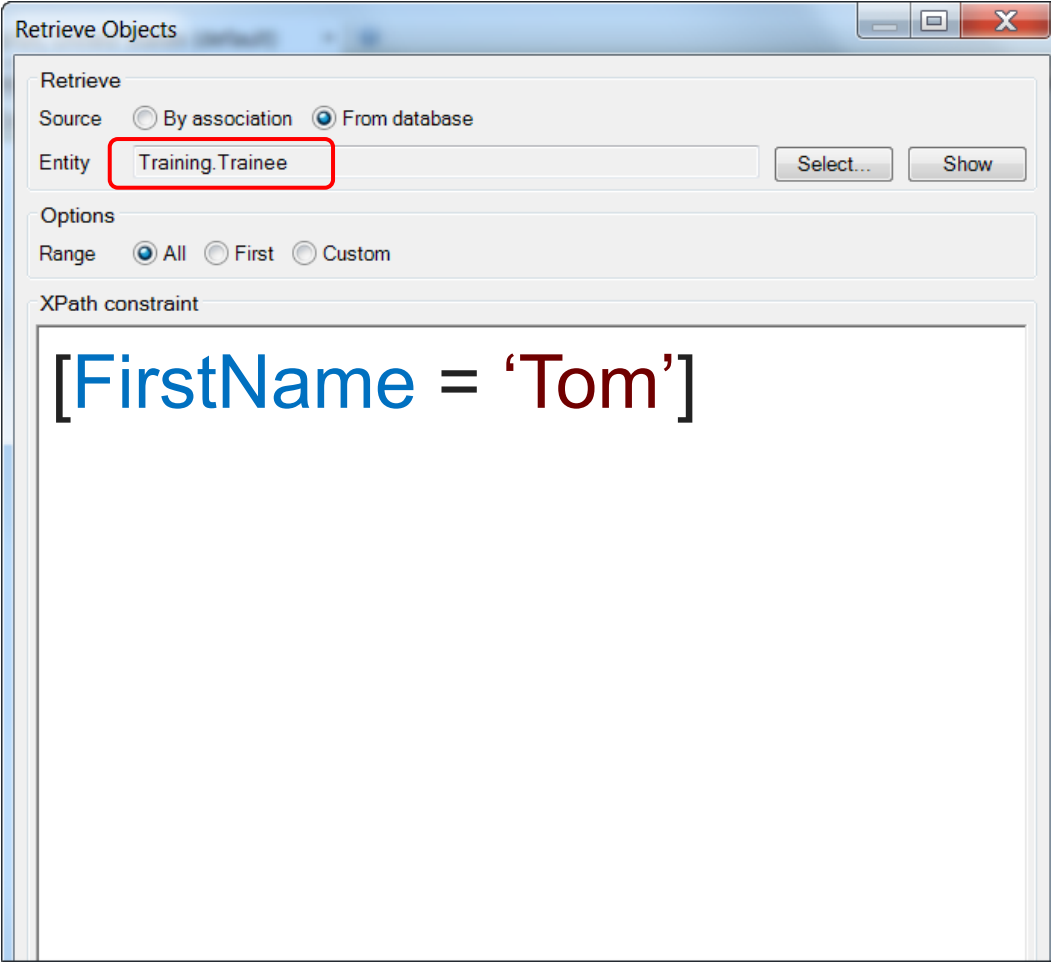

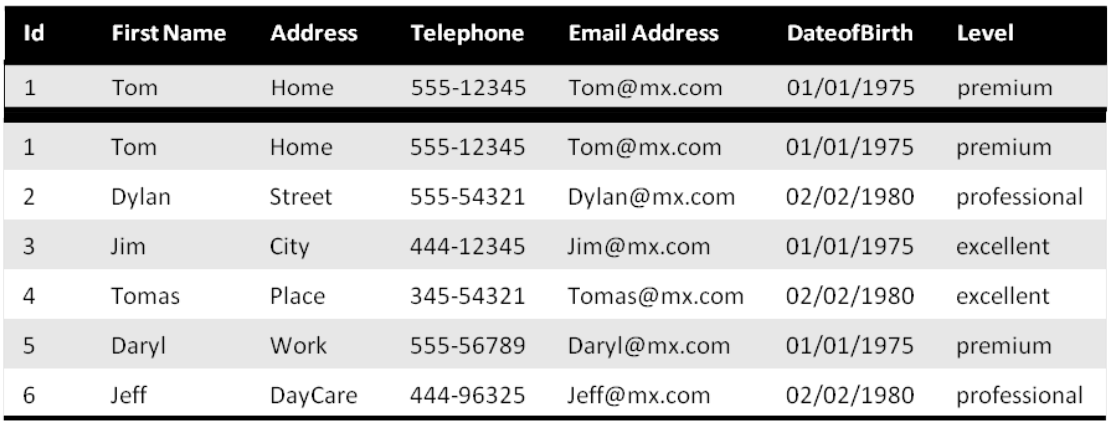

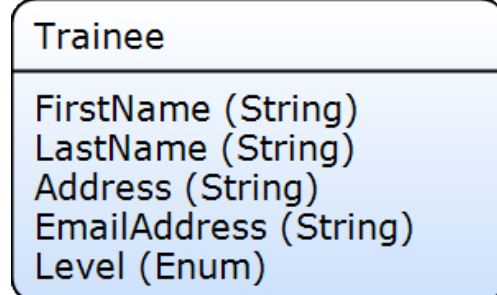

## **XPath - Example Association 2/3**

#### **//Training.Trainee Return**

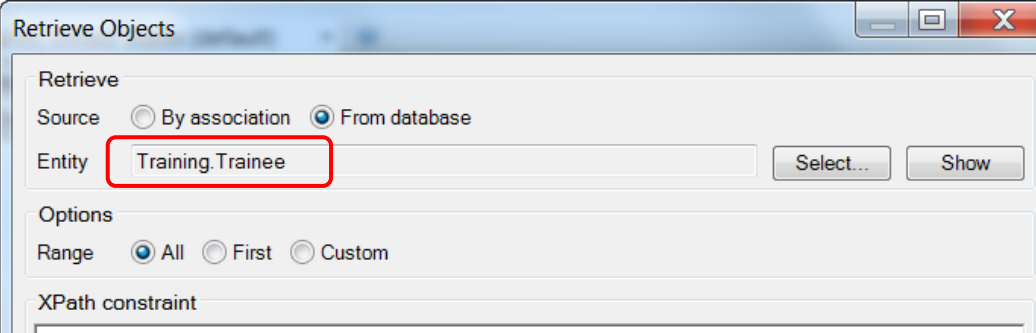

### [Training.Registration\_Trainee/ Training.Registration/Discount > 30]

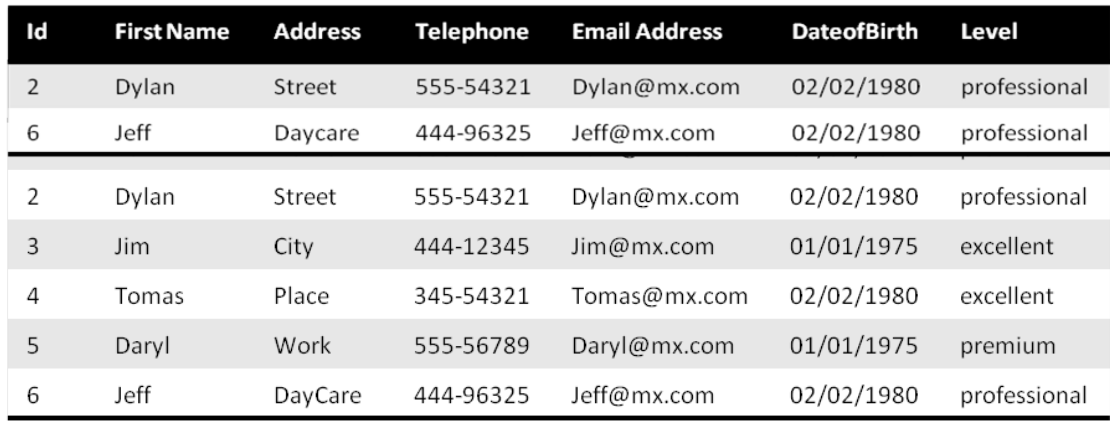

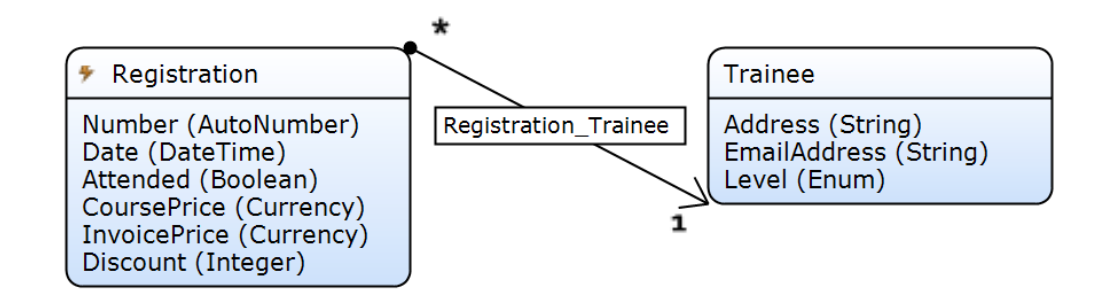

## **XPath - Example Multiple Association 3/3**

#### **//Training.Trainee Return**

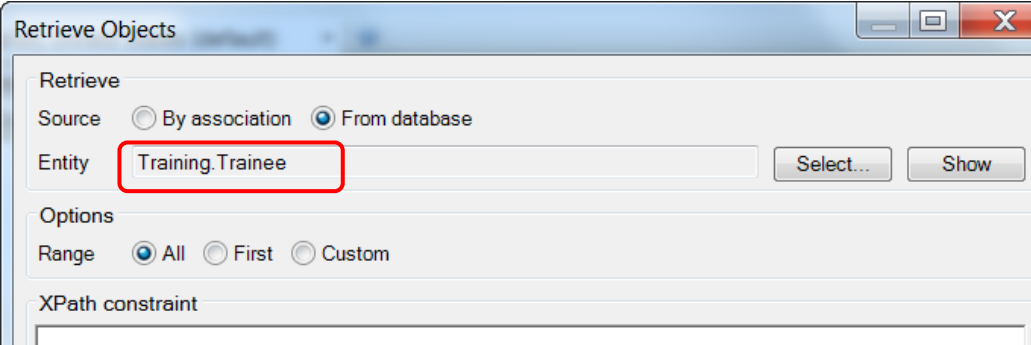

[Training.Registration\_Trainee/ Training.Registration/Discount < 30 or

Training.Registration\_Trainee/ Training.Registration/Discount >= 50]

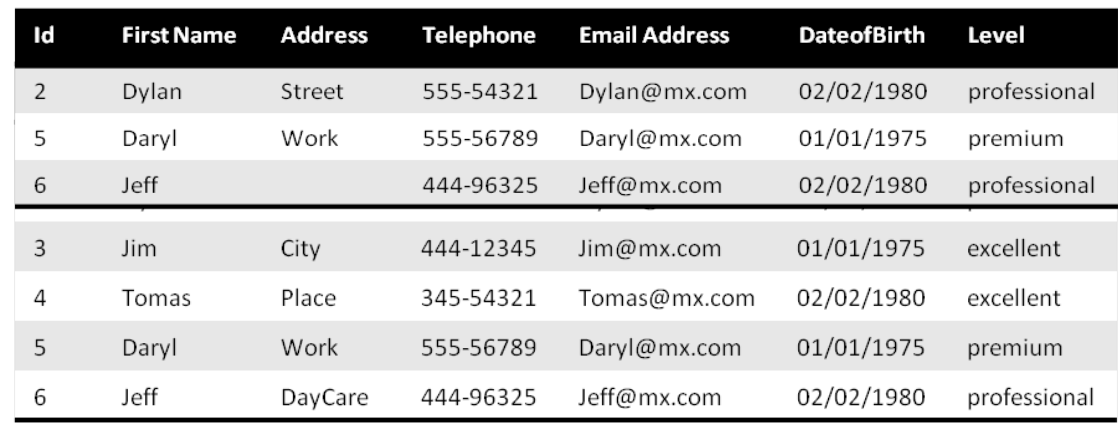

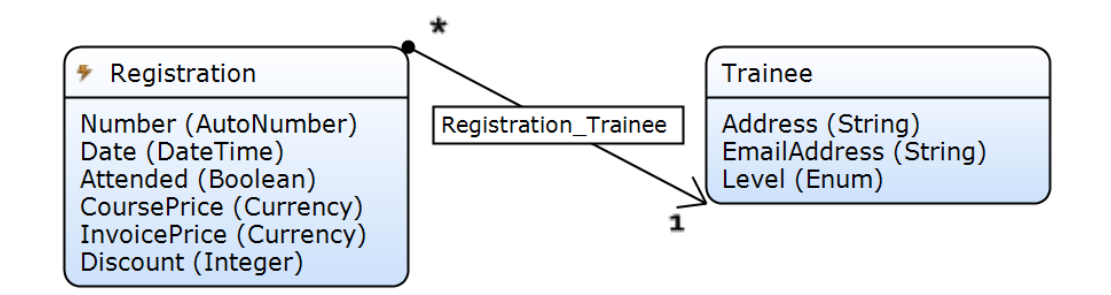

### **Assignment 7.1.1 - XPath basics**

Modify the "ScheduledCourse\_Overview, It must show the following:

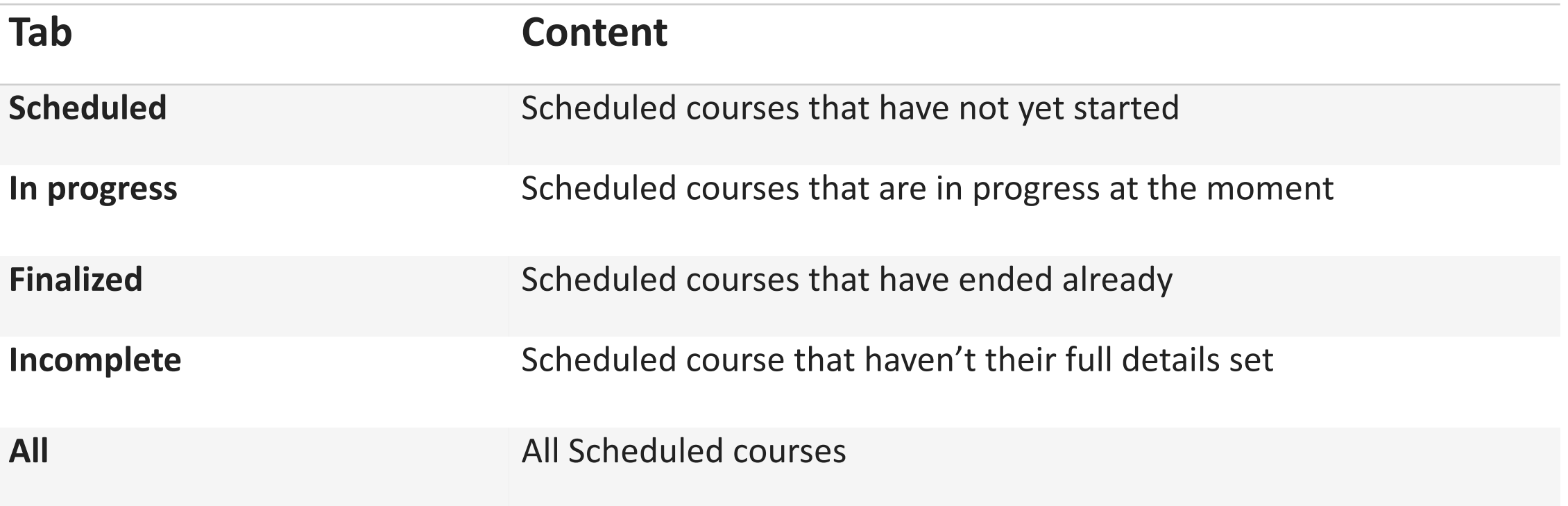

### **Assignment 7.1.2 - XPath basics**

- ▶ Show the following on page XPathBasic
	- Unattended Registrations: A Trainee did not attend
	- Unattended and < 50% Discount scheduled courses: A Trainee did not attend and where a discount smaller than 50%
	- Attended or No Registrations scheduled courses: A Trainee did attend or where there were no Registrations.
	- Attended, Professional and >50% Discount scheduled courses: Trainees of a Professional level attended and where a discount was bigger than 50%.

### **XPath – Constraint functions**

- $\rightarrow$  id
- $\rightarrow$  contains
- $\blacktriangleright$  start-with, ends-with
- } not
- ▶ True, false
- $\blacktriangleright$  length
- $\blacktriangleright$  date-time functions
- } Examples
	- § [**contains**(Name, 'an')]
	- § [**not**(Name = 'Jansen')]
	- § [**id** = **\$currentUser**]

## **XPath - System variables**

#### **Object related**

- ▶ [%CurrentUser%]
- ▶ [%CurrentObject%]

#### **User role related**

**>** [%UserRole Administrator%]

#### **Date-Time related**

} [%CurrentDateTime%]

### **Period related**

▶ [%DayLength%]

**Examples**

### [**id** = **'[%CurrentUser%]'**]

[System.UserRoles = **'[%UserRole\_Administrator%]'**] [DateRegistered > **'[%BeginOfCurrentDay%]** - 3 \* **'[%YearLength%]'**] 

## **XPath - Example function 1/5**

#### **//Training.Trainee Return**

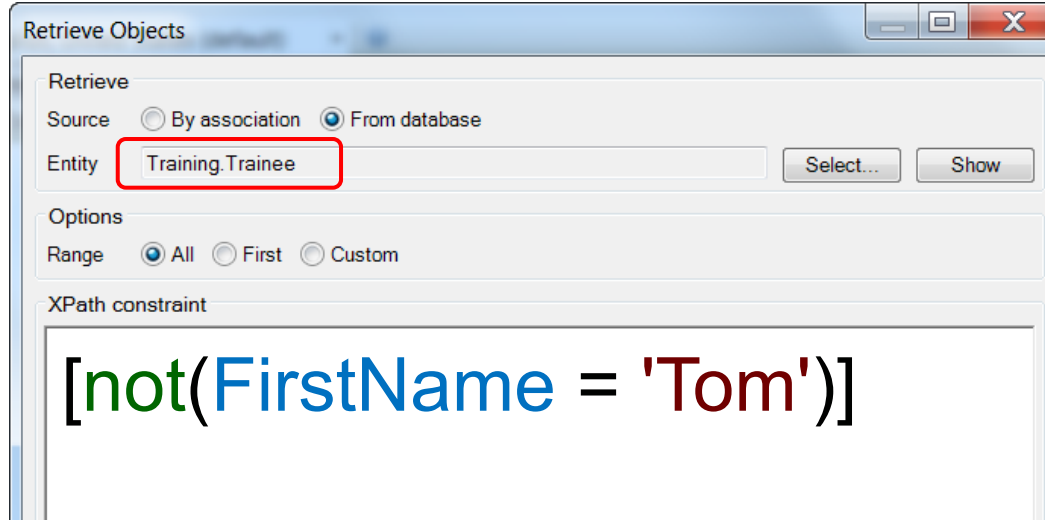

#### **Which is the same as**

### [FirstName != 'Tom']

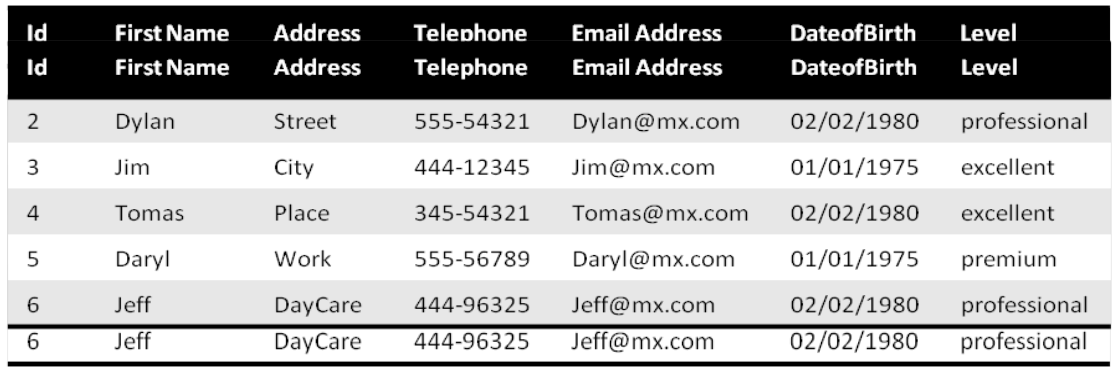

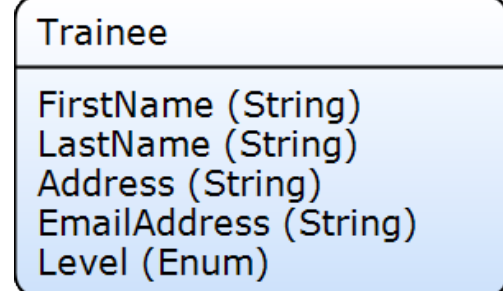

## **XPath - Example function 2/5**

#### **//Training.Trainee Return**

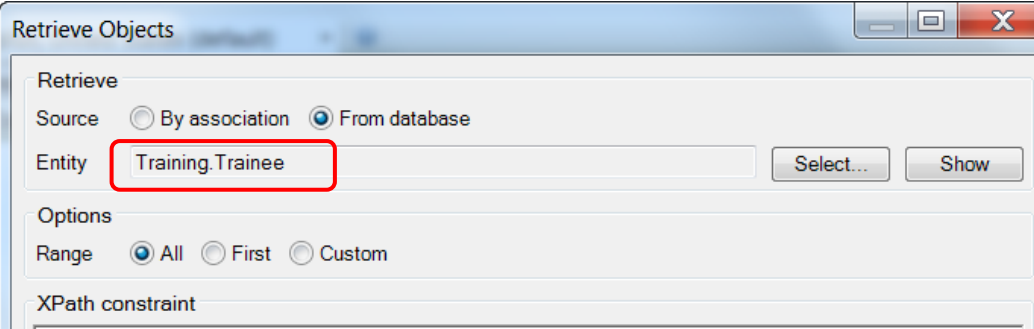

[not(Training.Registration\_Trainee/ Training.Registration/Discount = 30)]

#### **Which is not the same as**

[Training.Registration\_Trainee/ Training.Registration/Discount != 30 ]

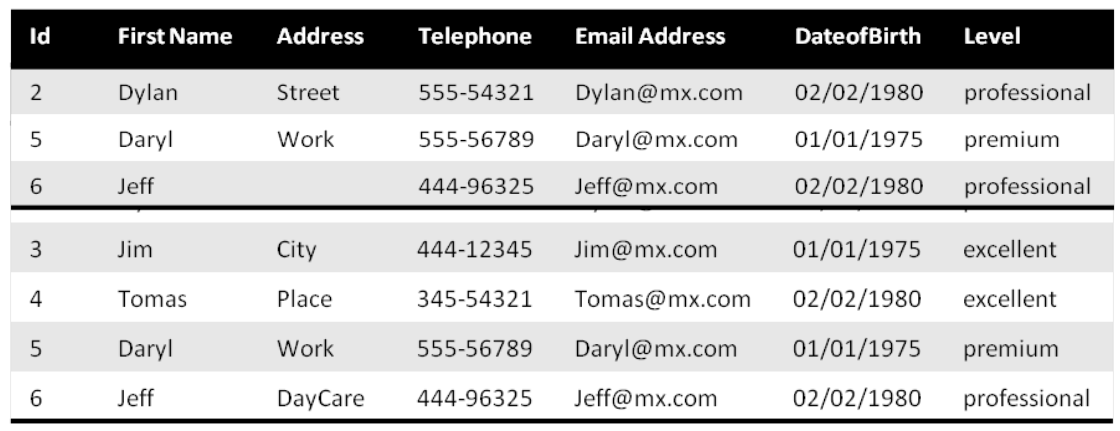

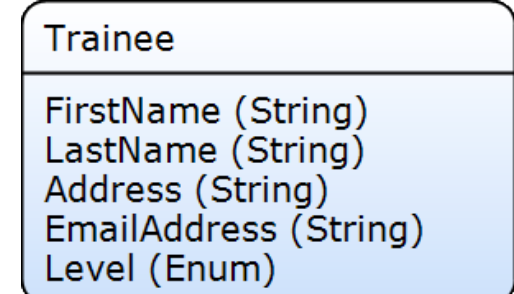

## **XPath - Example function 3/5**

#### **//Training.Trainee Return**

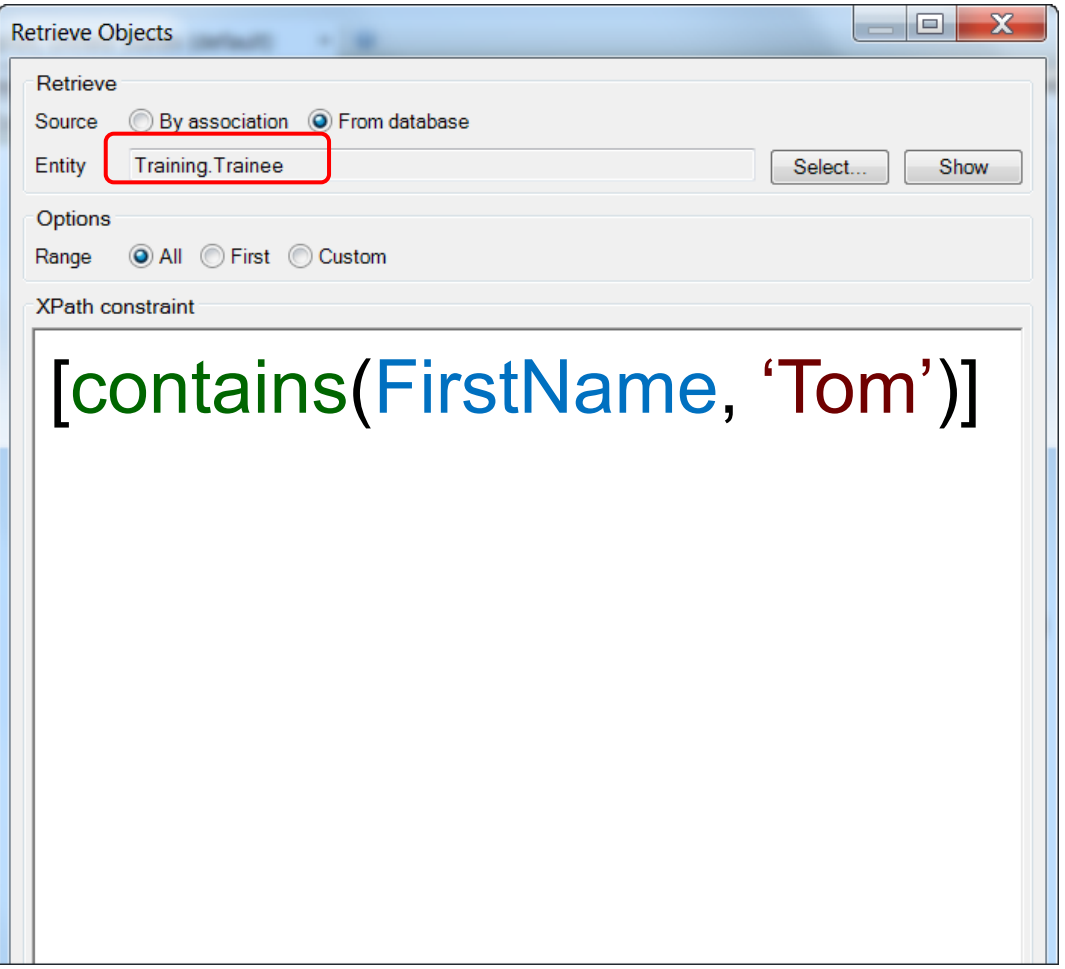

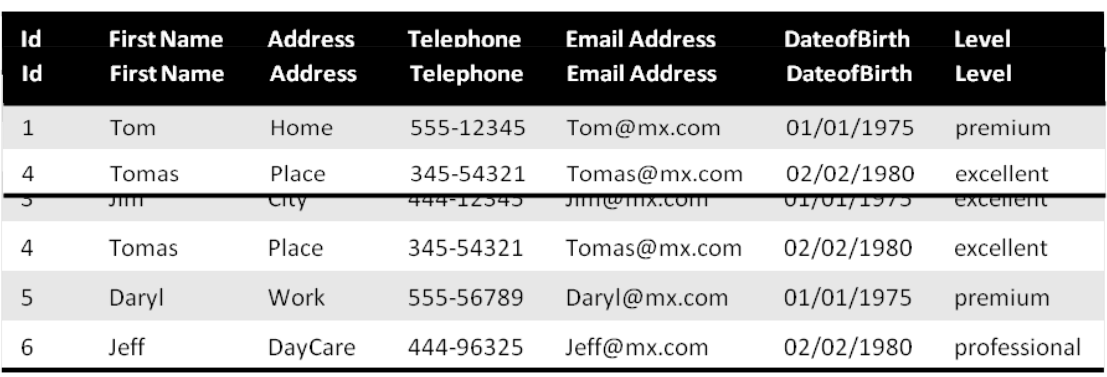

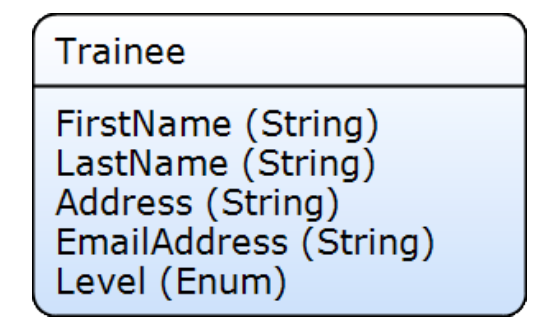

## **XPath - Example function 4/5**

#### **//Training.Trainee Return**

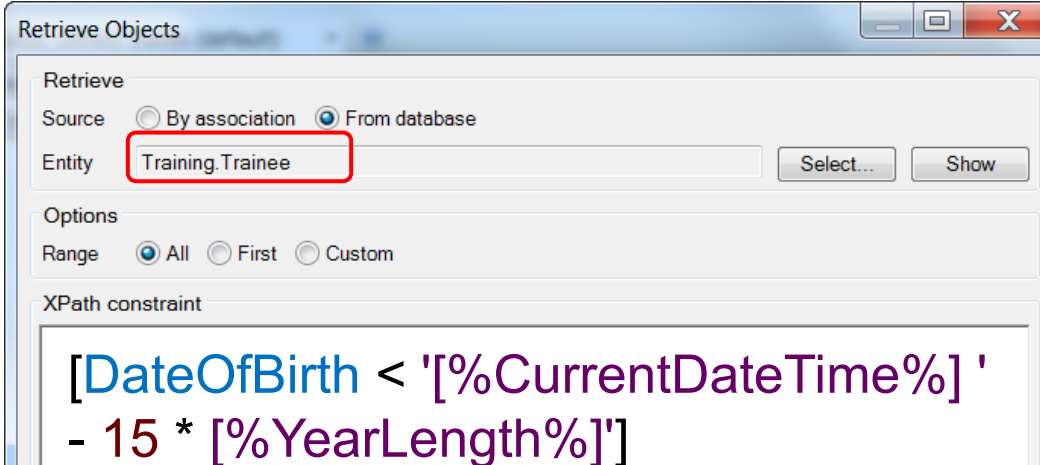

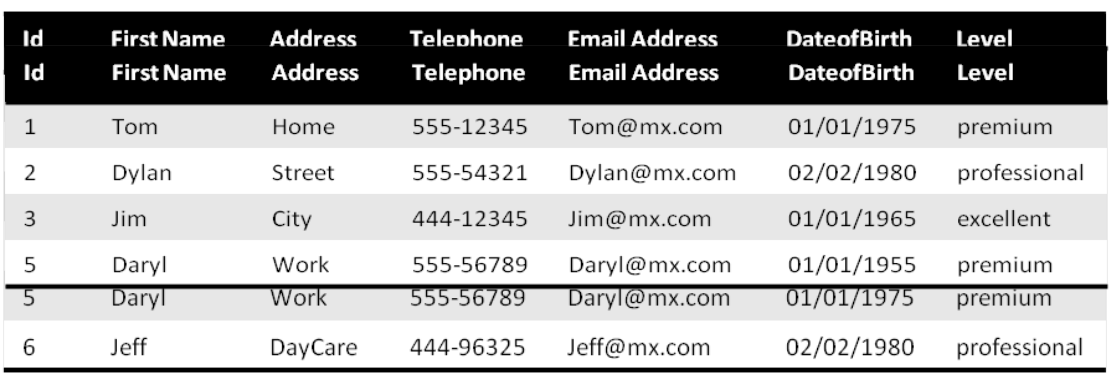

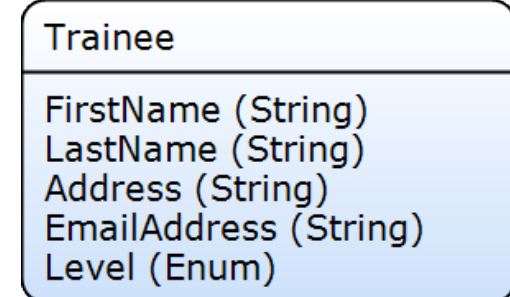

## **XPath - Example function 5/5**

### **//Training.Trainee**

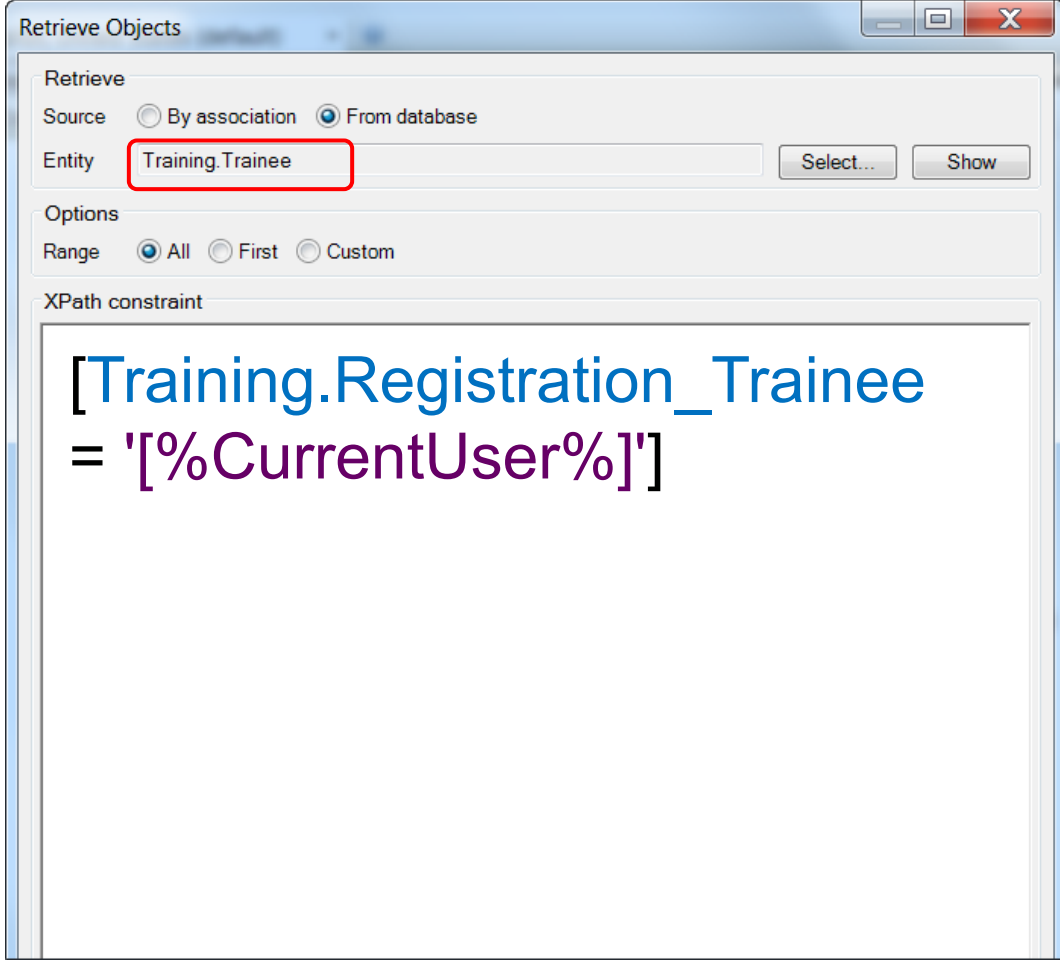

### **Return**

▶ All registrations of the user who triggered this microflow will be returned

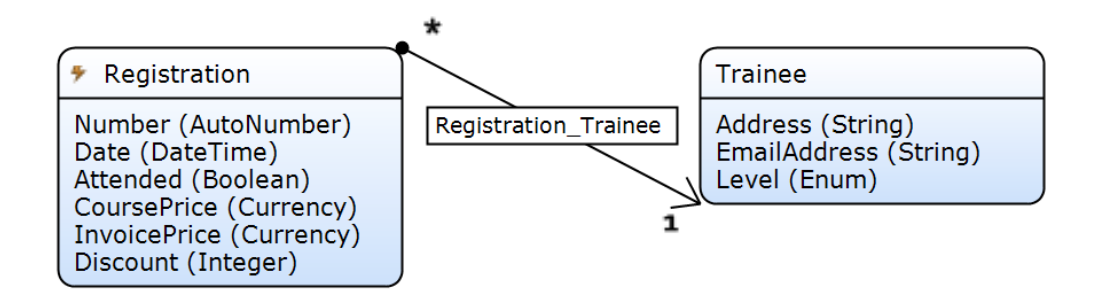

#### $\triangleright$  Start with the most restrictive constraint

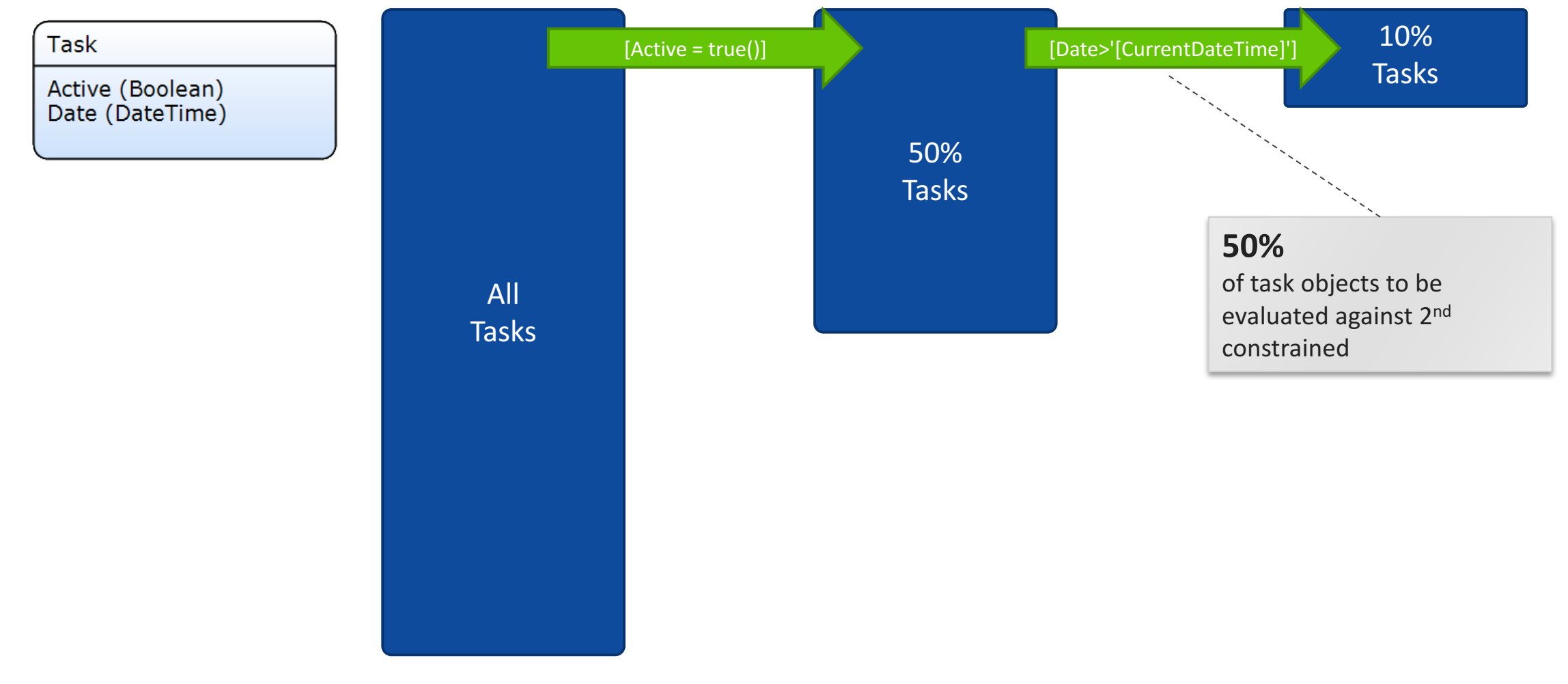

#### $\triangleright$  Start with the most restrictive constraint

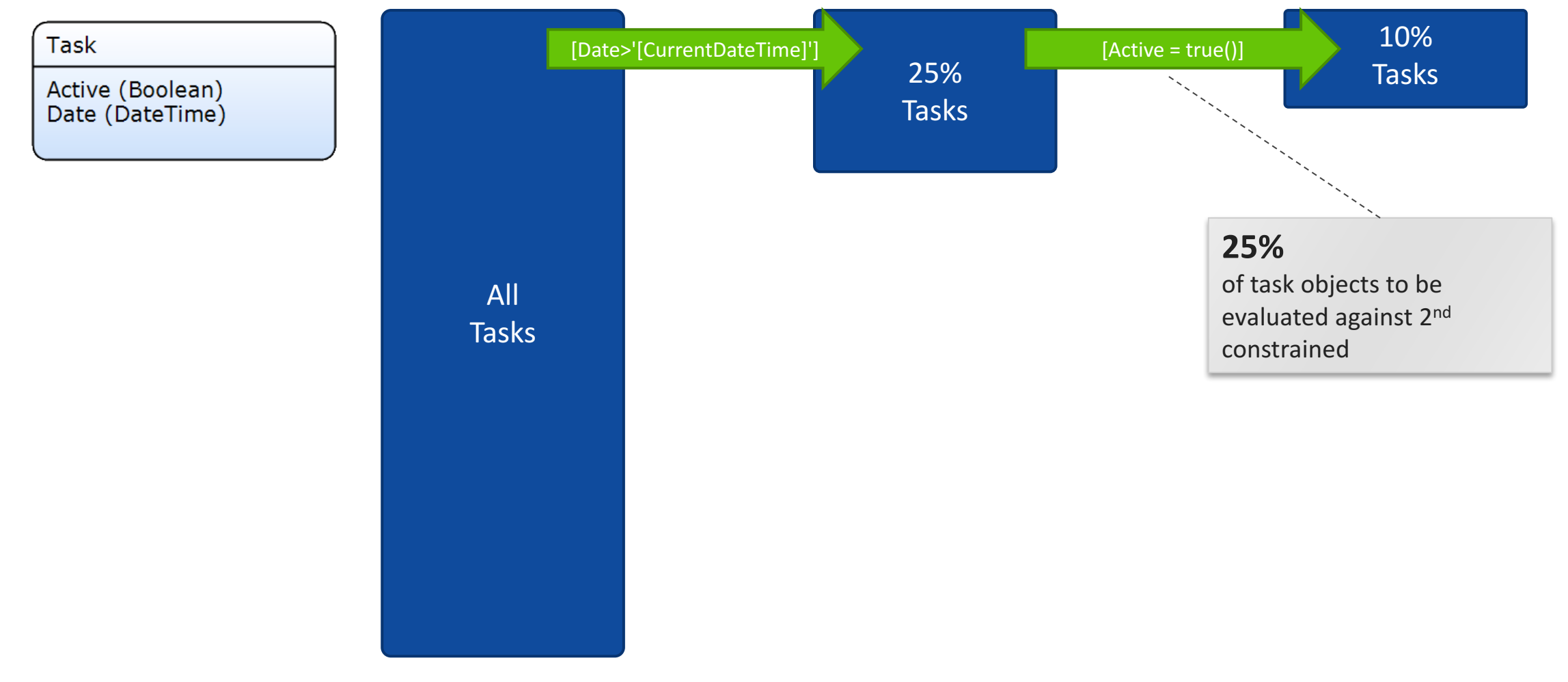

▶ Optimize XPath if possible

[Training.Registration\_Trainee/Training.Registration/Discount < 30 or Training.Registration\_Trainee/Training.Registration/Discount >= 50]

[Training.Registration\_Trainee/Training.Registration [Discount < 30 or Discount >= 50] ]

} Avoid 'OR' statement, where both sides follow an association & 'NOT' function with an association inside

These generates LEFT OUTER JOIN SQL queries; performance reduction Separate retrieves with a join list operation can be quicker in certain cases.

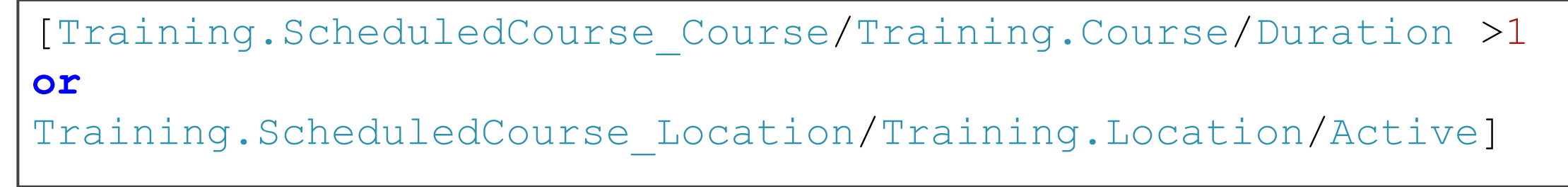

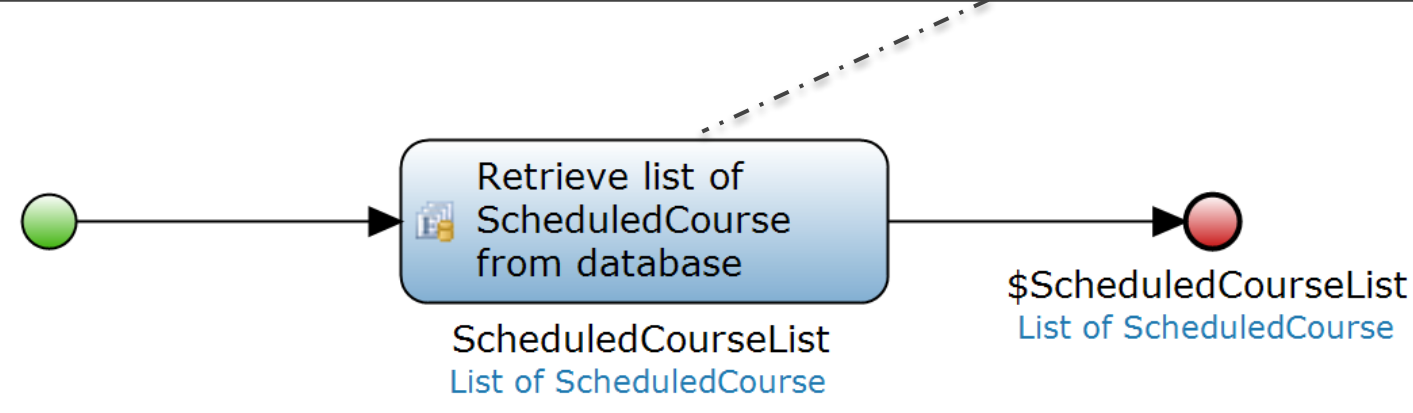

### **XPath – Optimize "or"**

#### [Training.ScheduledCourse\_Course/Training.Course/Duration >1]

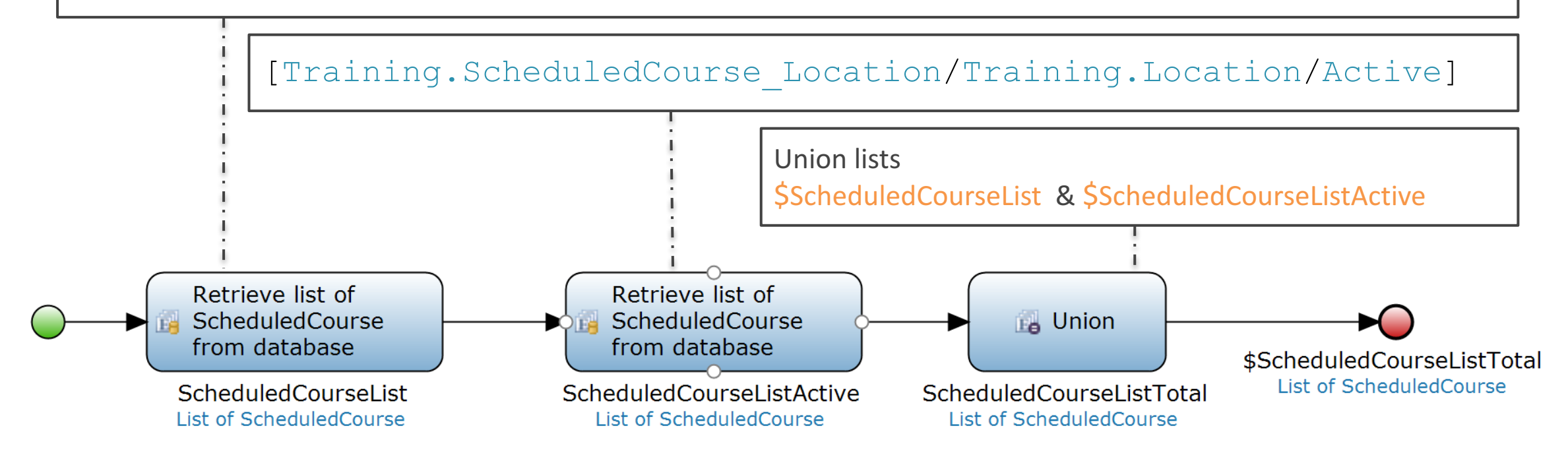

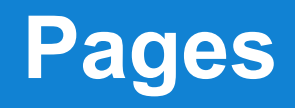

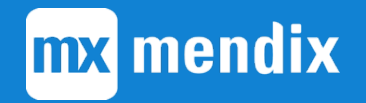

## **The data grid – XPath data source - retrieving a list**

- ▶ Generates XPath queries based on:
	- Connected entity
	- Sort parameters
	- Search fields
	- Additional XPath constraints (specified in the modeler)
- ▶ Calls the RetrieveList() action in the MBS with:
	- **▶ The generated XPath**
	- ▶ Retrieval schema
		- Specifying which attributes are required
		- Minimizes data transfer

### **The retrieve list action**

1. Client -> MBS **Request**: RetrieveList (XPath)

2. MBS-> Database **Request**: SQL Query (SELECT)

3. Database -> MBS *Answer: Record Set*

4. MBS -> Client **Answer**: Mendix Object List

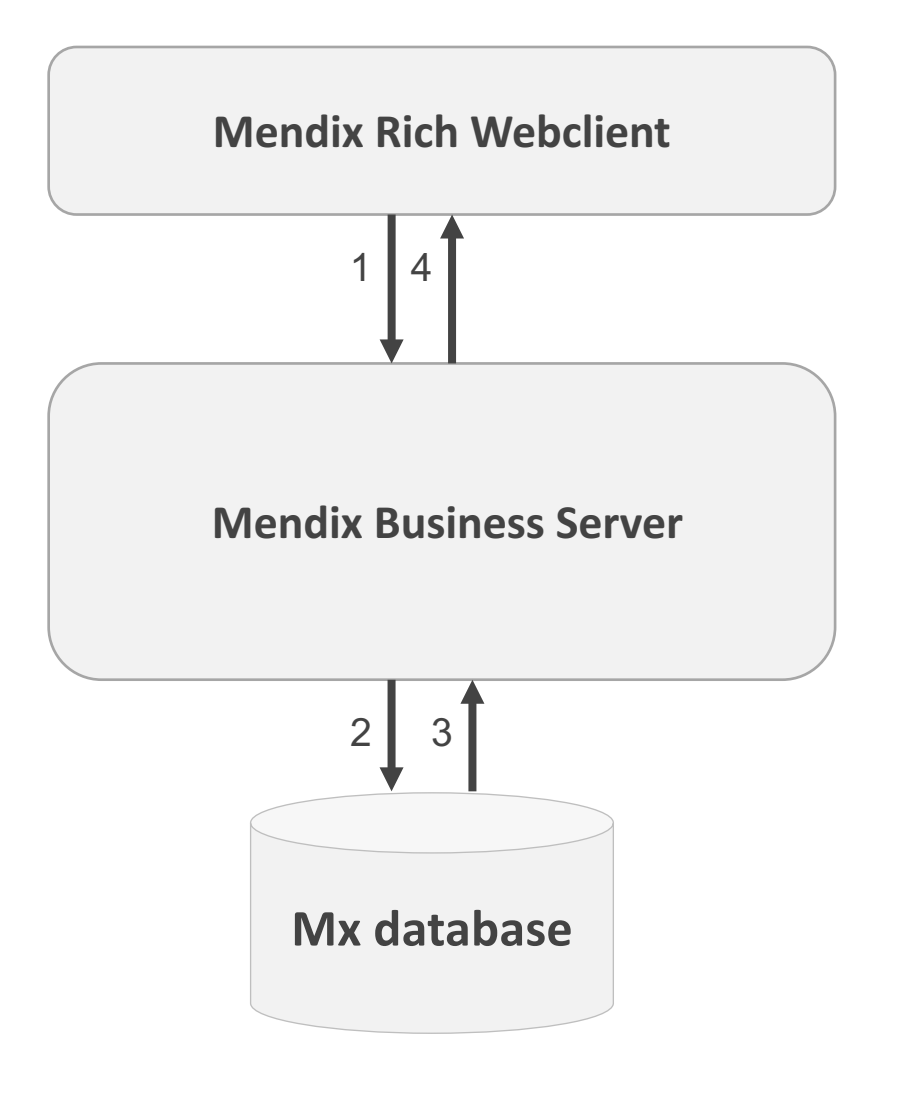

### **XPath to SQL**

#### **Xpath**

//CRM.Customer[Name = 'Tom']

#### **Schema**

Name, City

#### **OQL**

SELECT Name, City FROM CRM.Customer WHERE Name  $=$  'Tom'

#### **SQL**

SELECT CRM\$Customer.ID, CRM\$CustomerName, CRM\$CustomerCity FROM CRM\$Customer WHERE Name  $=$  'Tom'

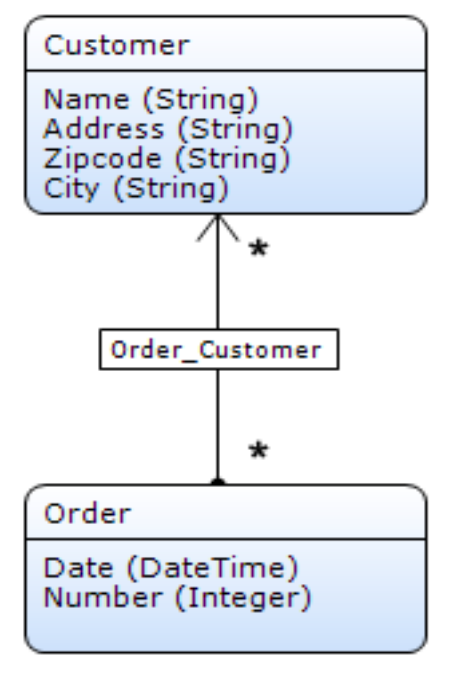

### **XPath to SQL**

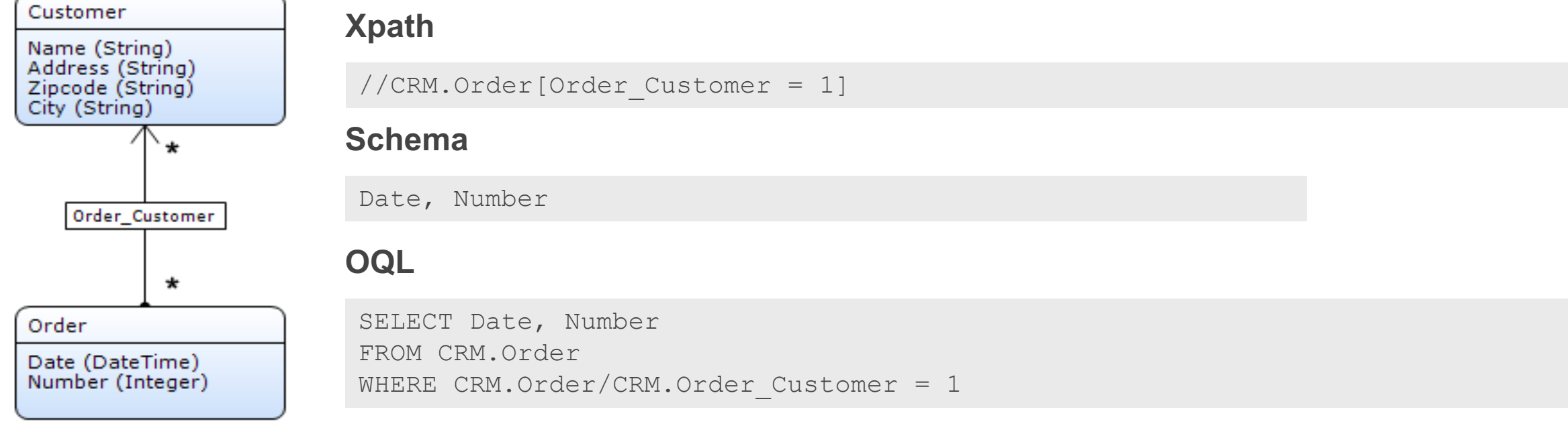

#### **SQL**

```
SELECT crm$order.id, crm$order.date, crm$order.number
FROM crm$order
WHERE crm$order.id" IN 
        (SELECT c1crm$order_customer.crm$orderid
         FROM crm$order customer c1crm$order customer
         WHERE clcrm$order customer.crm$customerid = 1)
```
### **Performance – Reference selectors**

#### **Drop down**

▶ Each reference selector triggers its own RetrieveList() action

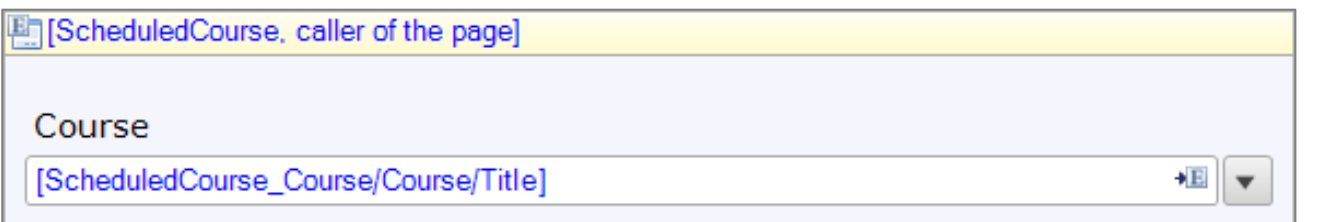

#### **Pop up page**

▶ reference selector will trigger its own RetrieveList() action at opening of the select page

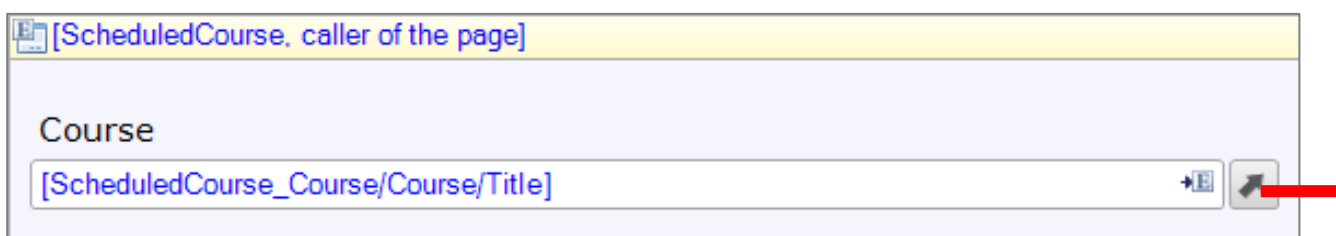

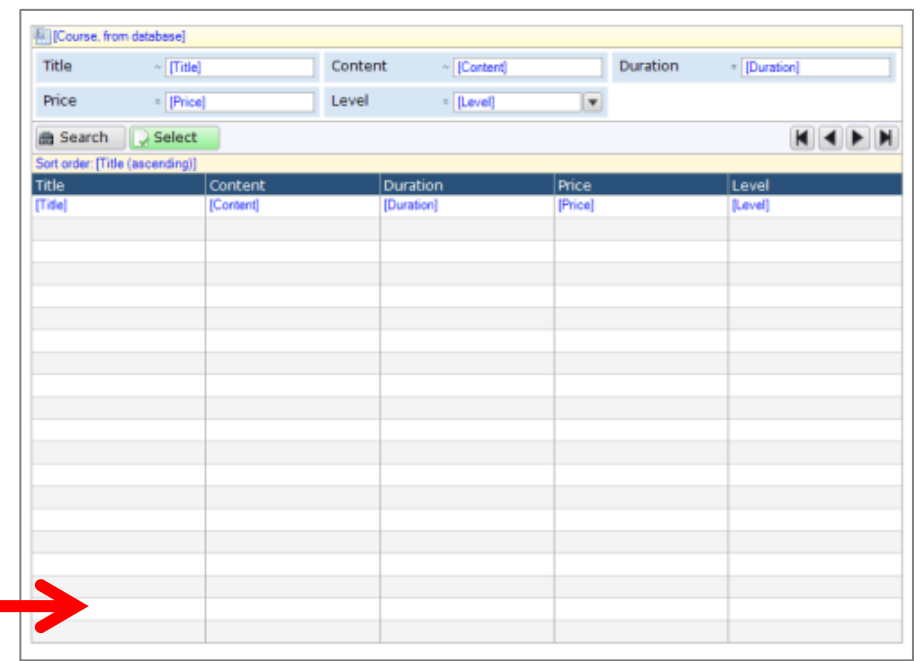

} Avoid lots of editable reference selectors (dropdown) in one page; use wizards or lookup pages (popups)

### **Performance – Associated data**

▶ For each widget connected to a path, a separated retrieve will be done.

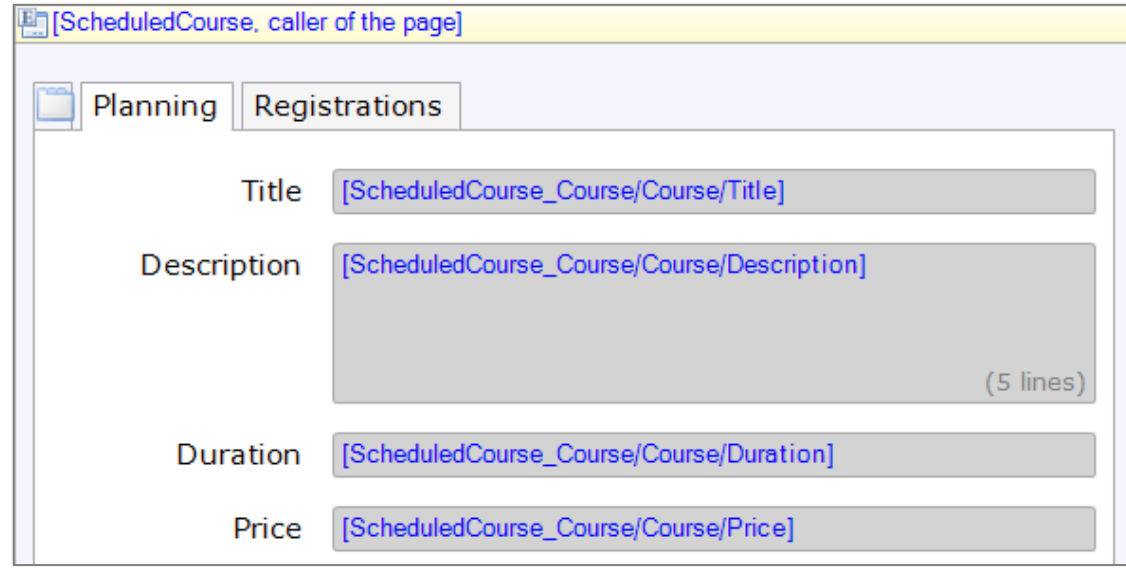

▶ When displaying multiple attributes of same associated object use a nested data view

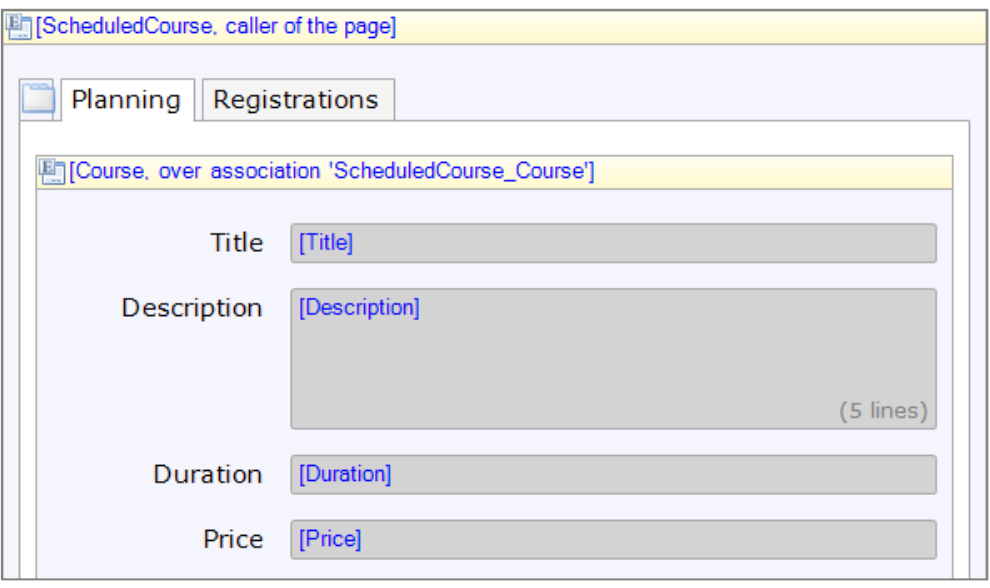

### **Data source – Selectable objects**

#### ▶ Data source microflow

Allows the retrieve of a constrained list depending on multiple variables

'XPath constraint' vs. 'Constraint by'

- ▶ 'XPath constraint' will be added to the database query which is performed at opening of the page (Static)
- ▶ 'Constrained by' will act on changes in page, which effects the result (Dynamic)

i.e. when selecting a car brand only the brands' car models should be available.

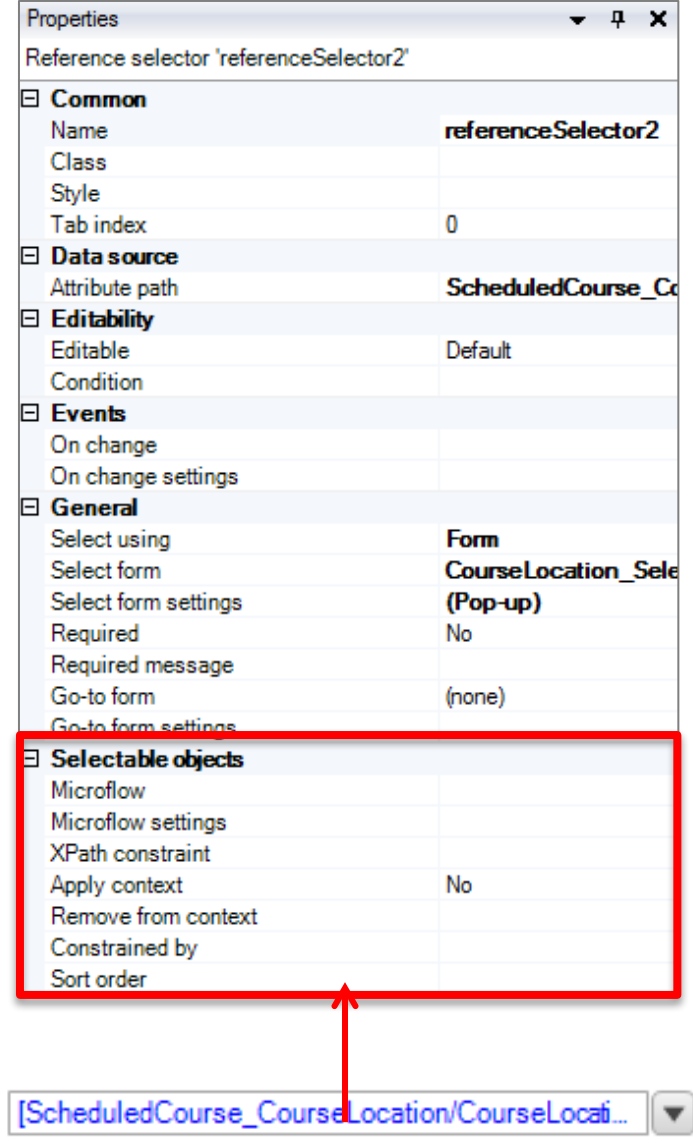

## **Data source – XPath constraint**

### ▶ XPath on page context

- Adds additional constraints to the query (XPath)
- Constraints can be modified using tool such as firebug
- § NOT Security! It's just Usability

I.e. courses in the past or future

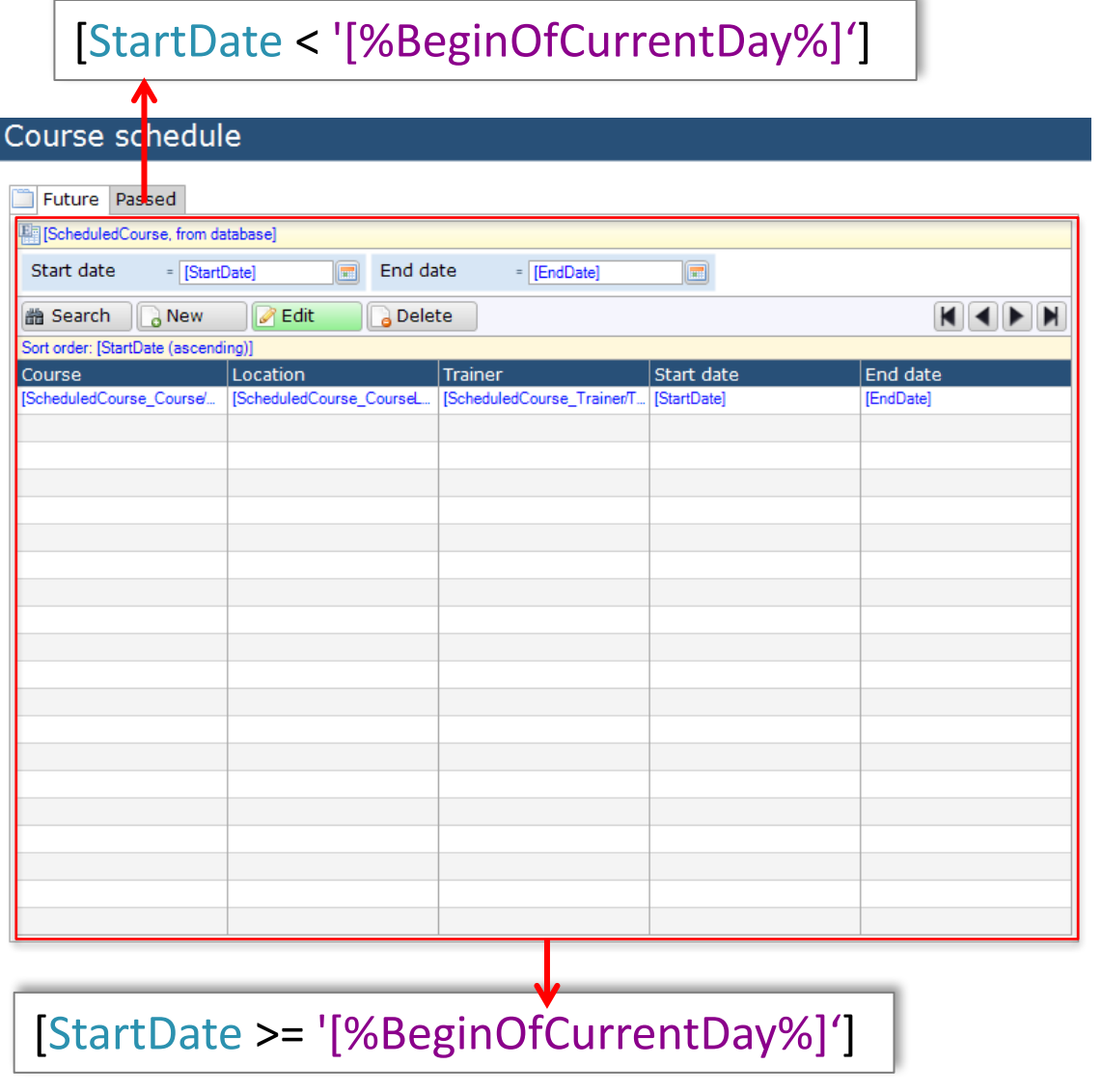

### **Best practices**

} Avoid having many editable reference selectors (dropdowns) in one page

- Use wizards or lookup pages (popups)
- ▶ Show multiple attributes of same associated object in a nested data view
- ▶ Avoid pages which trigger more then 5 queries
- ▶ Check if your page constraints deals with usability or security & adjust accordingly

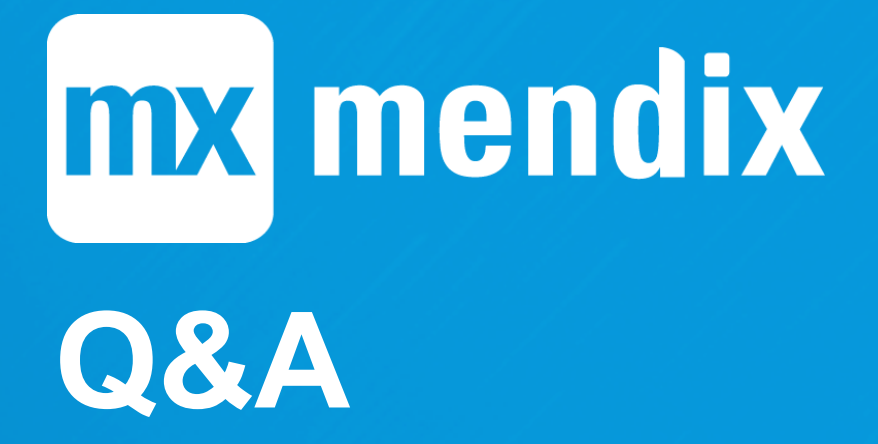